# **cisco accessing the wan [answers.pdf](http://reflectionsjournal.org/download.php?q=cisco accessing the wan answers.pdf)**

**FREE PDF [DOWNLOAD](http://reflectionsjournal.org/download.php?q=cisco accessing the wan answers.pdf)**

**[NOW!!!](http://reflectionsjournal.org/download.php?q=cisco accessing the wan answers.pdf)**

Source #2:

**cisco accessing the wan [answers.pdf](http://reflectionsjournal.org/download2.php?q=cisco accessing the wan answers.pdf) FREE PDF [DOWNLOAD](http://reflectionsjournal.org/download2.php?q=cisco accessing the wan answers.pdf)**

30 RESULTS

#### **Cisco [Systems](http://www.cisco.com/)**, Inc **www.cisco.com**

**Cisco** (NASDAQ: CSCO) is the worldwide leader in IT that helps companies seize the opportunities of tomorrow by proving that amazing things can happen when you  $\hat{a}\epsilon$ 

# **Cisco Training & [Certifications](http://www.cisco.com/c/en/us/training-events/training-certifications/certifications.html)**

**www.cisco.com**/c/en/us/training-events/**training-certifications**/... **Cisco** Career **Certifications**. We offer five levels of network certification: Entry, Associate, Professional, Expert and Architect, the highest level of accreditation ...

## What is **Telnet**? - Definition from [WhatIs.com](http://searchnetworking.techtarget.com/definition/Telnet)

**searchnetworking.techtarget.com**/definition/**Telnet** What is **Telnet**? **Telnet** is a user command and an underlying TCP/IP protocol for **accessing** remote computers. Through **Telnet**, an administrator or another user can  $\hat{a}\epsilon$ 

## **WAN bandwidth [optimization](http://searchenterprisewan.techtarget.com/WAN-bandwidth-optimization-tools-and-techniques) tools and techniques**

searchenterprise**wan**.techtarget.com/**WAN**-bandwidth-optimization... **WAN bandwidth optimization tools and techniques** are explained in this primer on getting the most out of your business **wide area network** links. This introduction to ...

### What is **protocol**? - Definition from [WhatIs.com](http://searchnetworking.techtarget.com/definition/protocol) **searchnetworking.techtarget.com**/definition/**protocol**

In information technology, a **protocol** is the special set of rules that end points in a telecommunication connection use when they communicate.

## **Unable to enter Webex room on windows** 10 | [Conferencing](https://supportforums.cisco.com/discussion/12596941/unable-enter-webex-room-windows-10) ...

supportforums.cisco.com › â€| › [Collaboration,](https://supportforums.cisco.com/community/4691/collaboration-voice-and-video) Voice... › [Conferencing](https://supportforums.cisco.com/community/5726/conferencing) 2 posts · First post: Sep 02, 2015 Sep 02, 2015 · **Unable to enter Webex room on windows** 10 | Conferencing | **Cisco** Technical Support Forum |5726 | 12596941

### [PDF] **Cisco CCNA Study Guide** - [Router](http://www.routeralley.com/completed/ccna_studyguide.pdf) Alley

www.routeralley.com/completed/ccna\_studyguide.pdf CCNA Study Guide v2.71  $A \in \mathbb{C}$  Aaron Balchunas \* \* \* All original material copyright © 2014 by Aaron Balchunas ( aaron@routeralley.com ), unless otherwise noted.

## [CCENT/CCNA](http://www.ciscopress.com/store/ccent-ccna-icnd1-100-101-official-cert-guide-9781587143854) ICND1 **100-101 Official Cert Guide** - **Cisco** Press

www.ciscopress.com › â€| › CCNA Routing and [Switching](http://www.ciscopress.com/store/index.asp?st=42104)

**Cisco** Press is the official publisher for the New CCENT Certification. The New Edition of this Best-Selling Official Cert Guide Premium Edition includes Updated ...

#### **[InformationWeek](http://www.informationweek.com/)** News Connects The Business Technology ... **www.informationweek.com**

**InformationWeek.com**: News, analysis and research for business technology professionals, plus peer-to-peer knowledge sharing. Engage with our community.

#### **Cisco** - How to **[configure](http://networkengineering.stackexchange.com/questions/13305/cisco-how-to-configure-iphelper-to-relay-dhcp-with-multiple-switches) IPHelper to relay DHCP** with ...

networkengineering.stackexchange.com/questions/13305/**cisco**-how-to... I am studying with **Cisco** Packet Tracer. Now I have a problem: - A DHCP Server connect to switch A, with 3 VLAN 1,2,3 - 2 switches B,C connect to switch A, B is  $\hat{a}\epsilon$ 

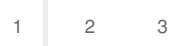

Privacy and [Cookies](http://go.microsoft.com/fwlink/?LinkId=521839&CLCID=0409) [Legal](http://go.microsoft.com/fwlink/?LinkID=246338&CLCID=0409) [Advertise](http://go.microsoft.com/?linkid=9844325) [About](http://go.microsoft.com/fwlink/?LinkID=286759&CLCID=409) our ads [Help](http://go.microsoft.com/fwlink/?LinkID=617297) [Feedback](file:///tmp/wktemp-fbf1d1fb-b7a9-4ec6-ab99-f63ec44ef7f1.html#) © 2017 Microsoft